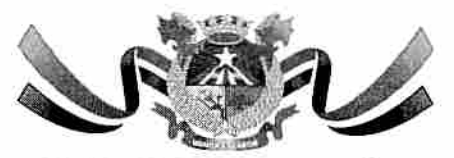

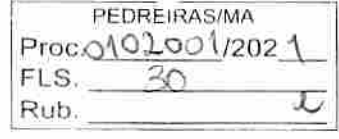

ESTADO DO MARANHÃO PREFEITURA MUNICIPAL DE PEDREIRAS COMISSÃO PERMANENTE DE LICITAÇÃO CNPJ: 06.184.253/0001-49 Site: https://www.pedreiras.ma.gov.br/

#### JUNTADA DE PORTARIA

Junto aos autos do Processo Administrativo n" 0102001/2021, o Ato de designação do Assessor Especial da Comissão Permanente de Licitação — CPL, PORTARIA N®. 042 de 07 de janeiro de 2021.

Pedreiras/MA, em 05 de fevereiro de 2021.

Wagner Nogueira Leite Silva  $OAB/DF$  n°  $60.087$ Assessor Especial da CPL Port. 042/2021

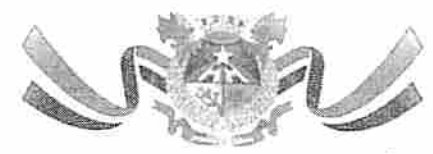

ESTADO DO MARANHÃO PREFEITURA MUNICIPAL DE PEDREIRAS CNPJ: 06.184.253/0001-49 Site: https://www.pedreiras.ma.gov.br/

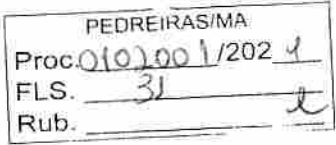

#### PORTARIA n" 042/2021 - GP

"NOMEIA ASSESSOR ESPECIAL DA COMISSÃO PERMANENTE DE LICITAÇÃO - CPL DAS-2 DO MUNICÍPIO DE PEDREIRAS - MA".

A Prefeita Municipal de Pedreiras. Estado do Maranhão. VANESS.A DOS PRAZERES SANTOS, no uso de suas atribuições que lhe são eonferidas por lei:

RESOLVE;

Artigo 1" - nomear o Sr. Wagner Nogueira Leite Silva, inscrito sob o CPF Nº 017.716.443.38 e RG Nº 3761177 SSP DF do Cargo de Provimento em Comissão de Assessor Especial Da Comissão Permanente De Licitação - CPL, DAS-2, conforme previsto no Art. 5®, I "e" da Lei Complementar N° 16 de 30 dc dezembro de 2008, lotado no Gabinete do preieiio, desta Prefeittira Municipal de Pedreiras, MA. a partir de 07 de janeiro de 2021.

Artigo 2" - Esta portaria entra em vigor na data de sua publicação, revogam-se as disposições em contrário.

Pedreiras - MA, 07 de janeiro de 2021.

VANESSA DOS PRAZERES SANTOS Prefeita Municipal

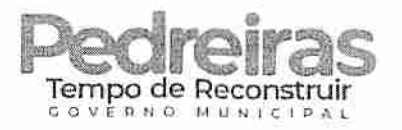

# **CERTIFICADO**

Certificamos para todos os fins que

## WAGNER NOGUEIRA LEITE SILVA

participou, com êxito, do curso Licitações públicas e formação de Pregoeiros (incluindo Pregão Eletrônico por meio do Comprasnet), na modalidade presencial, realizado nos dias14 a 18 de dezembro de 2020, em São Luís/MA, com carga horária de 40 horas.

O conteúdo ministrado encontra-se no verso deste certificado.

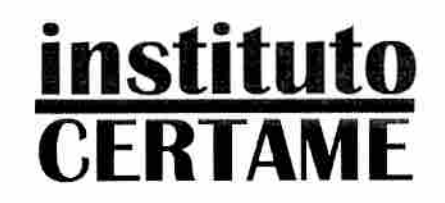

Jeanne B Xavon A B XAVIER TREINAMENTOSCNPJ- 11.669.032/0001-09

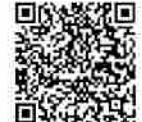

&

O

Código do Certificado: B10125A13BE619F5587440 · Verifique autonlicidade em: www.e-certificado.com

### Licitações públicas e formação de Pregoeiros (incluindo Pregão Eletrônico no Comprasnet)

Com os Professores Nilo Cruz Neto e Evaldo Ramos

#### Módulo I: Aspectos gerais do Pregão Eletrônico e introdução ao Decreto nº 10.024/2019

 Introdução ã modalidade pregão. Breve histórico e aplicabilidade. Objetos licitáveis por pregão. Bens e serviços comuns. Serviços de engenharia. Vedações. Principais características do Pregão e diferaiças procedimentais básicas em relação às demais modalidades. Diferenças procedimentaisbásicas entre o pregão presencial e o pregão eletrônico. Legislação aplicável ao pregão e pregão nas prefeituras. Dec. 10.024/2019. IN SEGES 2Q6/2G19. Decisões e recomendações de órgãos decontrole.

#### Módulo 11: Fase interna e externa segundo o Decreto n° 10.024/2019

 Pregoeíroe equipe de apoio: atribuições e responsabilidades. Papei da Autoridade administrativa. Responsabilidade e responsabilização pela elaboração do editai. Definição do objeto e Termo de Referência. Editai: conteúdo básico. Modelos e editais da AGU. Orçamento sigiloso. Publicação. Prazo. Contagem. Credenciamento. Sicaf. Impugnações e Esclarecimentos. Alterações no Edital. Modos dedisputa. Modo de disputa aberto. Modo de disputa aberto e fechado, intervalo mínimo de diferença de valores ou de percentuais entre os lances. Análise de conformidade em relação às pro postas. Diligências. Recursos. Intenção de recurso. Decisão. Encerramento do procedimento.Homologação.

#### Módulo 111: Vantagens às ME/EPP e Sistema de Registro de Preços

 Diferimento de regularidade fiscal e trabalhista. Empate fIcto. Licitação exclusiva. Cotas reservada e de ampla disputa. Subcontratação. Fundamento legal e regulamentação do SRP nos entes federati vos. Definição do sistema de registro de preços. Hipóteses de utilização. Vantagens e desvanta gens. Tipos de licitação. Características da licitação para registro de preços. Planejamento da contratação e o SRP. Disponibilidade orçamentária. Procedimento prévio da Imençâo de Registro de Preços - IRP. Prazo. Obrigatoriedade. Análise pelo gerenciador. Consolidação do quantitativo e dapesquisa de preços. Inclusão de participante após a IRP. Órgão gerenciador, órgão participante e órgão não participante. Ata de Registro de Preços. Vigência máxima da ata. Alteração quantitativa e qualitativa do objeto registrado. Adesões de órgãos/entidades não participantes (caronas). Os órgãos de controle e a evolução do instituto (visão atual). Limites global e individual. Requisitos pre vistos no Decreto Federal 9.488/2018. Adesão vertical. Identidade entre o objeto registrado e aquelefornecido ao aderente.

#### Módulo IV: Cadastrando empresas no SICAF: credenciamento, inclusão e atualização

 SISG. SIASG, UASG, SICAF e Comprasnet: o que essas siglas significam e porque o empresário deve conhecè-las? Cadastro na Plataforma G0V.8R. Acessando o SICAF - Sistema de Cadastramento Unificado de Fornecedores do Governo Federal. Aierta ao empresário; golpes envolvendo o cadastra mento no SICAF. Requisitos para o cadastro. Escolhendo as linhas de atuação da empresa. Documentos necessários ao cadastro e níveis de cadastramento: Nível I - Credenciamento;

Nível II - Habilitação Jurídica: Nível III - Regularidade Fiscal e Trabalhista Federal; Nível IV - Regularidade Fiscal Estadual e Municipal; Nível V – Qualificação Técnica; Nível VI – Qualificação Económico-FInanceira. Inserção de documentos de habilitação no sistema, e atualização de documentos. Passo a passo na operacíonallzaçio do SICAF pelo empresária. Visão gerai do SICAF, acesso do for necedor. O que o empresário consegue visualizar no SICAF? O que o pregoeiro consegue visualizarno SICAF? Consultas ao SICAF.

#### Módulo V: Criando a conta da empresa no Comprasnet, conhecendo o Comprasnet Mobile e oComprasnet

 Cadastramento da empresa no Comprasnet (Fomecedor Pessoa Juridica). Menu do fornecedor. Dados cadastrais. Controle de usuários e senhas. Serviços disponíveis por perfil. Cotação Eletrônica. Pregão Eletrônico. RDC Eletrônico. Aviso de Licitações por e-mail. Download de Editais. Pesquisa licitações e registro das propostas iniciais. Download de editais e aviso de licitações por e-mail. Comprasnet Mobile. Menu do empresário no Comprasnet. Menu Proposta: incluir (cadas trar), exduir e consultar; Campos 'Qtd, Ofertada", "Valor Unii. (R\$)", "Valor Total (R\$)", "Marca", "Fabricante", "Modelo/Versão", "Descrição Detalhada do Objeto Ofertado". Declarações obrigatórias, Anexando a proposta inicial e os documentos de habilitação. Cuidados essenciais para não ser desclassificado.

#### Módulo VI: Adesão de um órgão municipal ao Comprasnet

Sistema de Gestão de Acesso. Passo a passo, com um caso real, em sala de aula.

#### Módulo VII: Como fazer pesquisa preliminar de preços

 Pesquisa preliminar de preços. Normas e jurisprudência. Fontes de pesquisa e cesta de preços acei táveis. Cautelas na cotação de preços. Quando usar a média, a mediana e o menor preço. Fazendo pesquisa a partir do Painel de Preços do Comprasnet. Outras opções pagas e gratuitas de pesquisa de preços. Consultas ao Mural de Contratos do SACOP. Simulações práticas de pesquisas preliminares de preços.

#### Módulo VIII: Pregão no Comprasnet (pelo menos 16 horas) p

Cadastramento do aviso de licitação. Cadastramento de Intenção de Registro de Preços. Práti<del>ca</del> de<br>Pregão Eletrônico segundo o Decreto nº 10.024/2019. Vinculação da equipe do pregão. Inclusão de avisos, esclarecimentos e impugnações ao Edital. Operação da sessão pública (modo aberto), Governo. Operação da sessão pública (modo aberto]. Empresário. Operação da sessão t|iblf;a(modo aberto e fechado). Govemo. Operação da sessão pública (modo aberto e fechado). Empresário. Envio de lances e negociação | ^na sessão pública. Consulta ao Sicaf após a etapa competitiva. Julgamento da proposta/habilitação. Etapa recursal.Adjudicação. Procedimento de cotação eletrônica.

Código do Certificado: 810125A13BE619F5587440 · Verifique autenticidade em: www.e-certificado.com